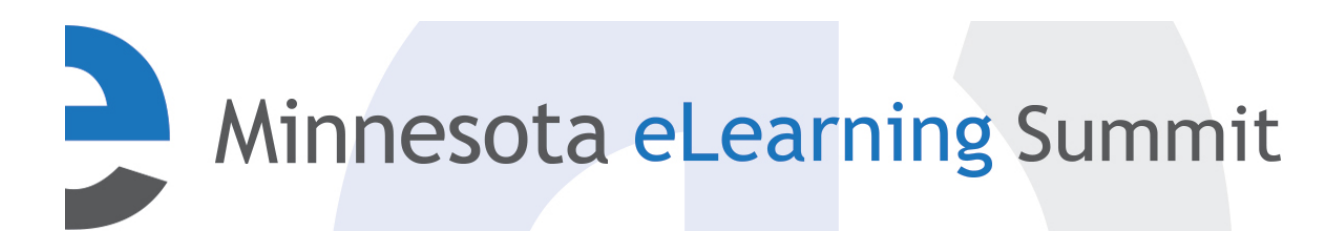

[Minnesota eLearning Summit](http://pubs.lib.umn.edu/minnesota-elearning-summit?utm_source=pubs.lib.umn.edu%2Fminnesota-elearning-summit%2F2016%2Fprogram%2F9&utm_medium=PDF&utm_campaign=PDFCoverPages) [2016](http://pubs.lib.umn.edu/minnesota-elearning-summit/2016?utm_source=pubs.lib.umn.edu%2Fminnesota-elearning-summit%2F2016%2Fprogram%2F9&utm_medium=PDF&utm_campaign=PDFCoverPages)

Jul 27th, 3:00 PM - 4:00 PM

## Designing Accessible Course Materials: Practices You Can Start Implementing Today!

Catherine Artac *catherine.artac@mnstate.edu*, catherine.artac@mnstate.edu

Follow this and additional works at: [http://pubs.lib.umn.edu/minnesota-elearning-summit](http://pubs.lib.umn.edu/minnesota-elearning-summit?utm_source=pubs.lib.umn.edu%2Fminnesota-elearning-summit%2F2016%2Fprogram%2F9&utm_medium=PDF&utm_campaign=PDFCoverPages)

Catherine Artac, "Designing Accessible Course Materials: Practices You Can Start Implementing Today!" ( July 27, 2016). *Minnesota eLearning Summit.* Paper 9.

http://pubs.lib.umn.edu/minnesota-elearning-summit/2016/program/9

The Minnesota eLearning Summit conference proceedings are produced by the University of Minnesota Libraries Publishing. Authors retain ownership of their presentation materials. These materials are protected under copyright and should not be used without permission unless otherwise noted.

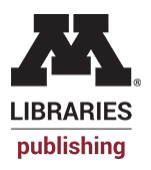

## Designing Accessible Course Materials: *Practices you can start implementing today!*

## MN eLearning Summit July 27-28, 2016

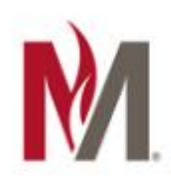

## **Catherine Artac**

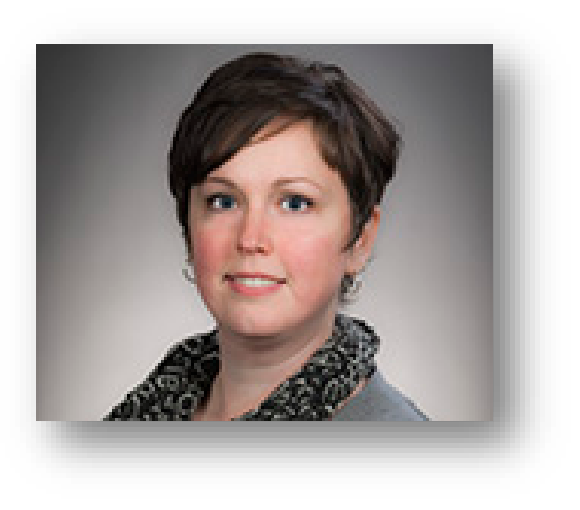

## **Minnesota State University Moorhead**

www.mnstate.edu

- $\triangleright$  Instructional Designer / Technologist
- $\triangleright$  Quality Matters (QM) Campus Coordinator Peer Reviewer Online Trainer

**Email:** catherine.artac@mnstate.edu **Twitter:** @CatherineArtac **LinkedIn**: https://www.linkedin.com/in/catherineartac

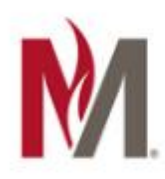

## Session Outcomes

By the end of today's presentation and discussion, you will be able to:

- Recognize the importance of accessibility in terms of Federal Civil Rights Legislation and Universal Design for Learning.
- Identify specific ways to make course materials accessible.
- Locate self-help resources for creating accessible learning materials.

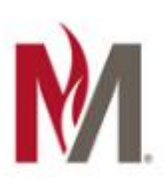

# $\frac{1}{10}$

- 11% of students in U.S. higher ed have a disability
- Stats gathered as of 2012

[National Center for Education Statistics](https://nces.ed.gov/fastfacts/display.asp?id=60)

https://nces.ed.gov/fastfacts/display.asp?id=60

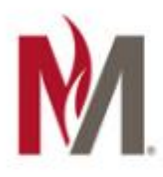

# Accessibility

"Accessibility means a person with a disability is afforded the opportunity

- to acquire the same information.
- engage in the same interactions, and
- enjoy the same services as a person without a disability
- in an equally effective and equally integrated manner
- with substantially equivalent ease of use.

The person with a disability must be able to obtain the information as fully, equally, and independently as a person without a disability."

> US Dept. of Education Resolution Agreement (2013) [OCR Compliance Review No. 11-11-6002](https://www2.ed.gov/about/offices/list/ocr/docs/investigations/11116002-b.pdf)

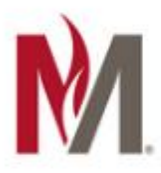

## Digital Accessibility?

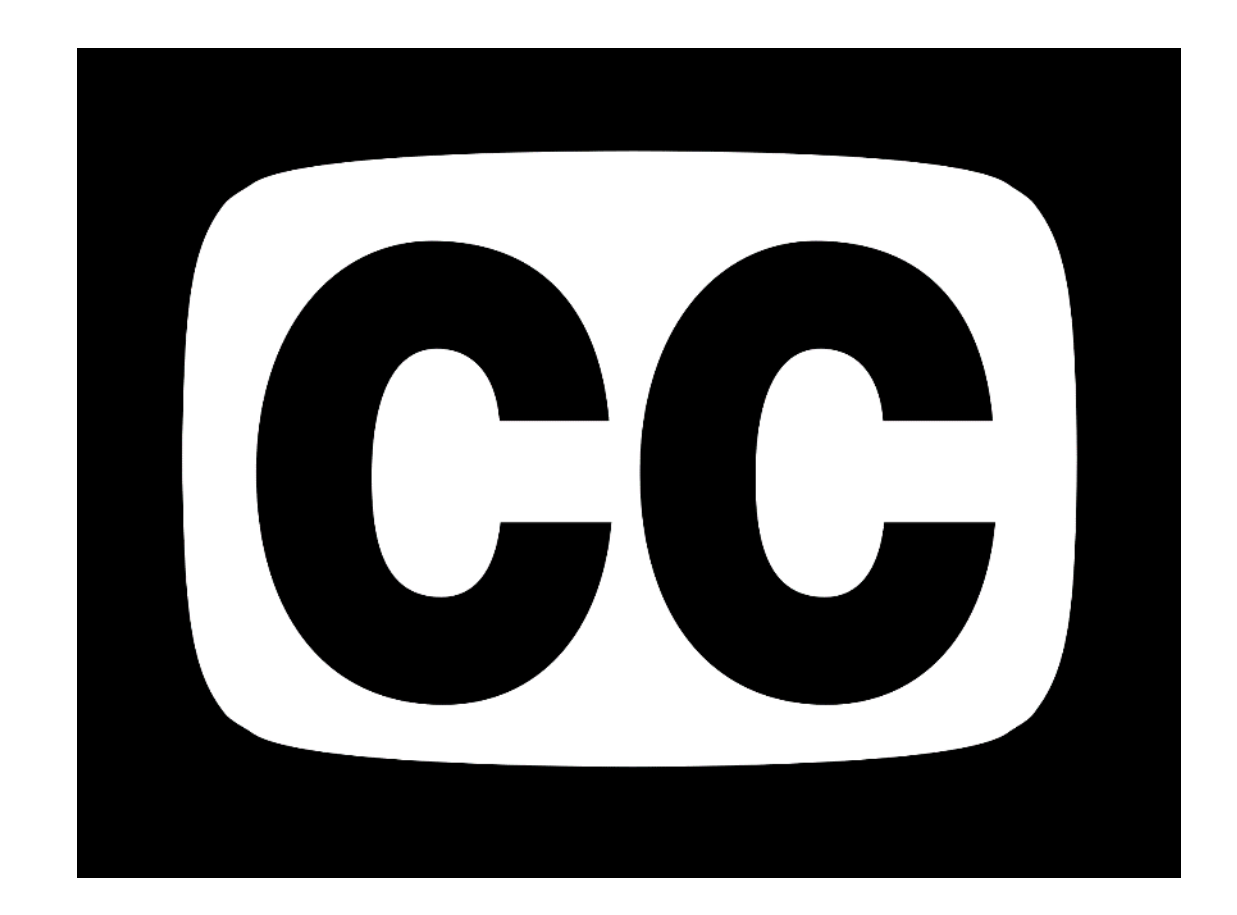

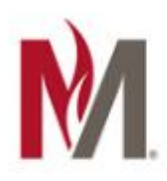

# Why? It's the Law

## Federal Civil Rights Legislation

- Americans with Disabilities Act of 1990
- Sections 504 & 508 of the Rehabilitation Act of 1973
- 21<sup>st</sup> Century Communications and Video Accessibility Act (CVAA)

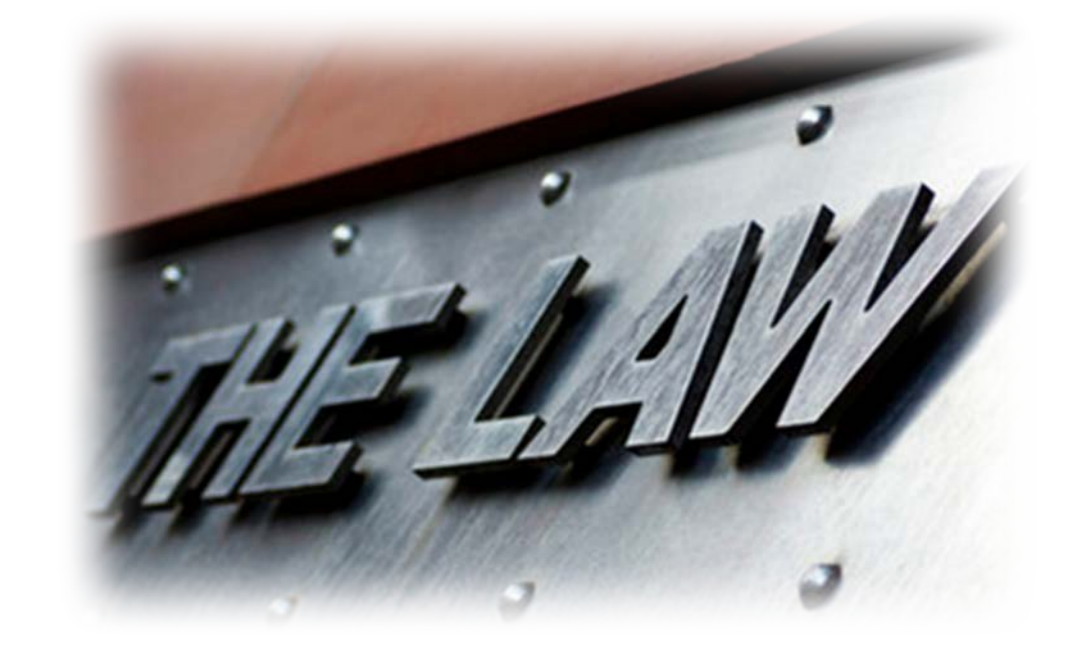

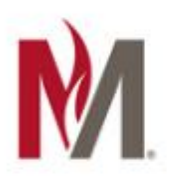

# Why? Increasing Litigation

US Dept. of Justice - Civil Rights Division

- Harvard & MIT (2015)
- University of Colorado Boulder (2014)
- South Carolina Technical College System (2013)
- Louisiana Tech University (2013)
- University of Montana (2012)
- Many others...

# Why? It's the Right Thing to Do

- **Accommodations**
- Universal Design for Learning (UDL)
- Proactive, not reactive
- **Accreditation**

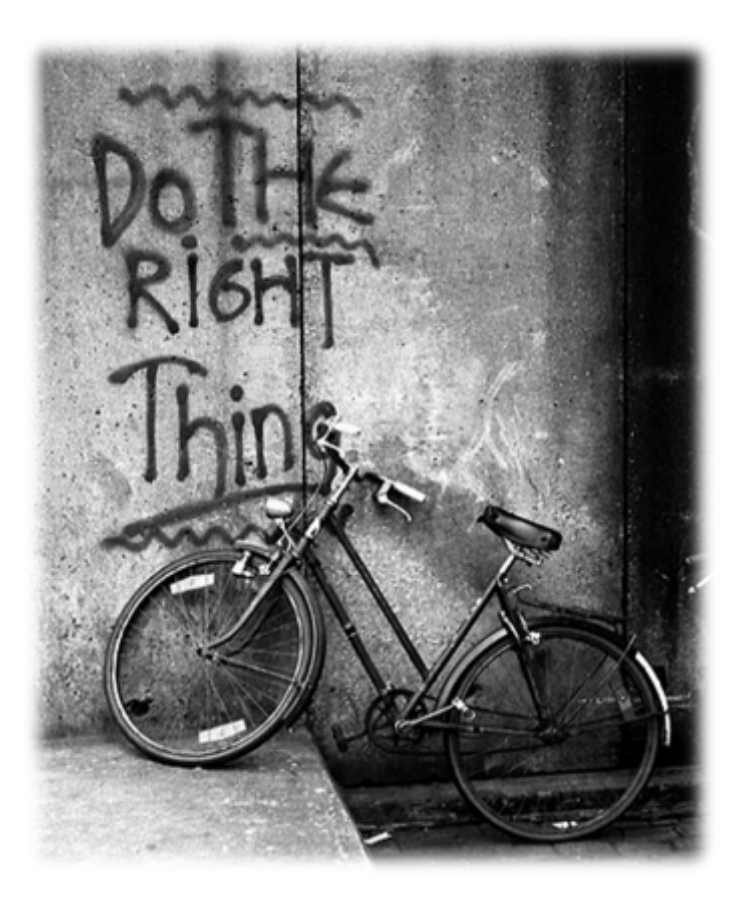

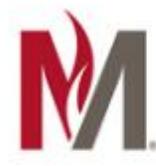

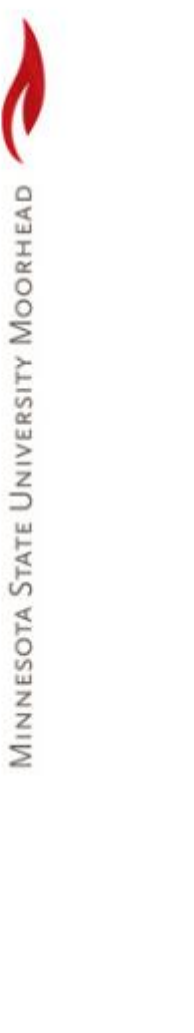

# Yeah, right on! *But where do I start?*

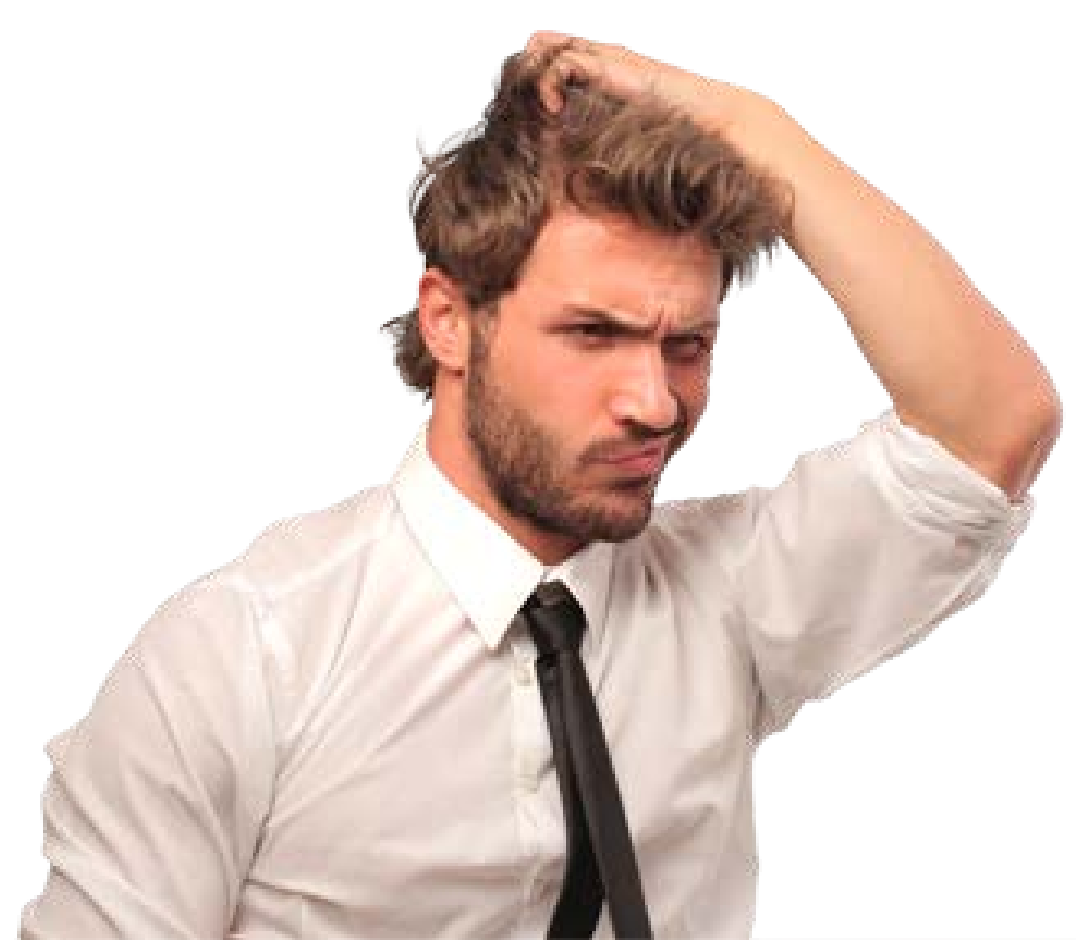

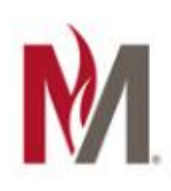

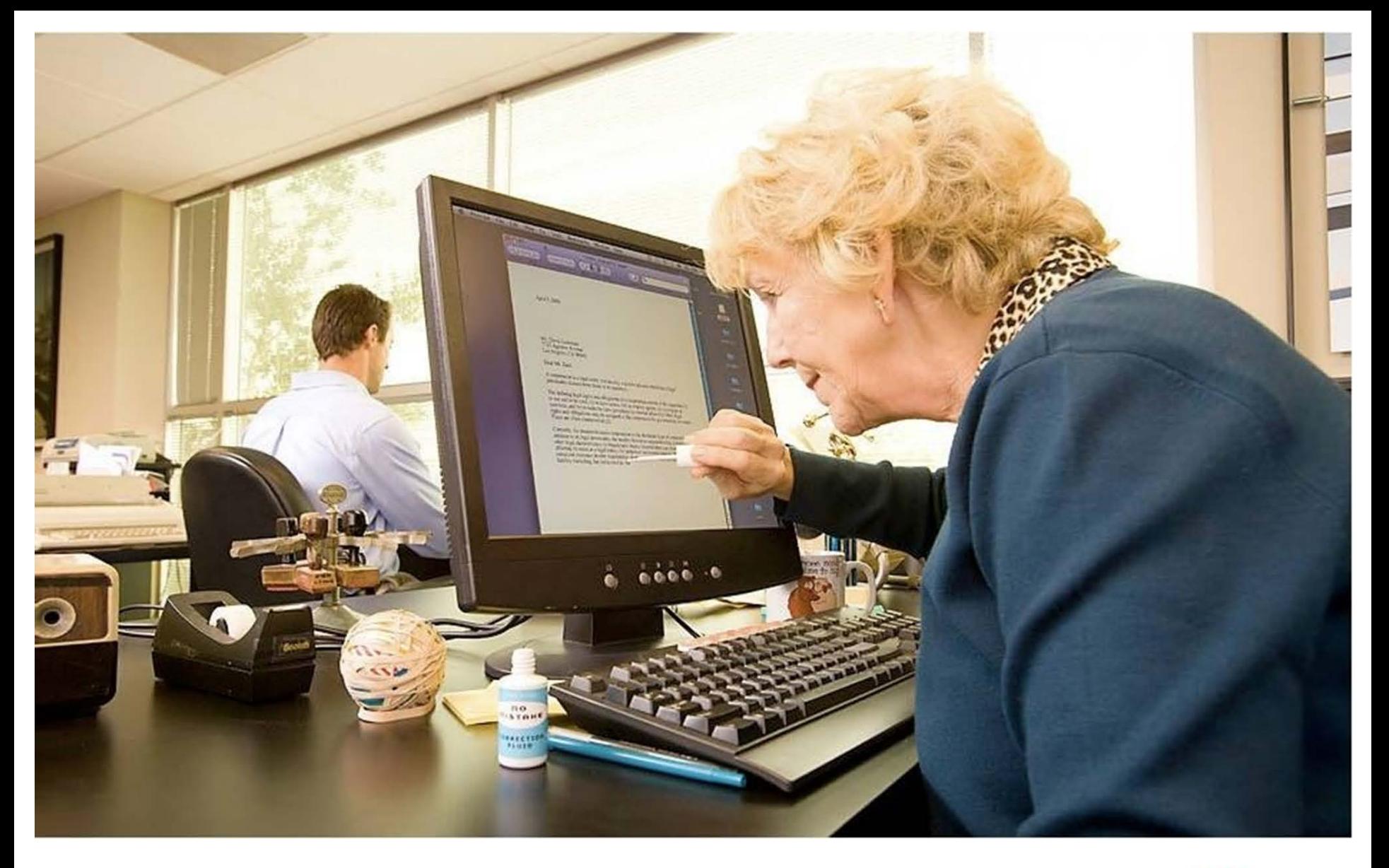

![](_page_11_Picture_1.jpeg)

![](_page_12_Picture_0.jpeg)

![](_page_12_Picture_1.jpeg)

![](_page_12_Picture_2.jpeg)

![](_page_12_Picture_3.jpeg)

<html> <title>HTML</title> <body> This is HTML! </body>  $$\mbox{{\sc {\small -}}}$ /html>

![](_page_12_Picture_5.jpeg)

![](_page_12_Picture_6.jpeg)

![](_page_13_Picture_0.jpeg)

## Structure

![](_page_13_Picture_2.jpeg)

![](_page_13_Picture_3.jpeg)

![](_page_14_Picture_0.jpeg)

## Structure: headings & lists

![](_page_14_Picture_9.jpeg)

![](_page_14_Picture_3.jpeg)

![](_page_14_Picture_10.jpeg)

![](_page_14_Picture_5.jpeg)

![](_page_15_Picture_0.jpeg)

## Font: Sans Serif

## Use a Sans Serif Font for online.

![](_page_15_Picture_11.jpeg)

![](_page_15_Picture_4.jpeg)

![](_page_16_Picture_0.jpeg)

## Font: Contrast & Color

# Can you read me?

Can you read me now?

![](_page_16_Picture_4.jpeg)

# Font: Contrast & Color Checker

## webaim.org/resources/contrastchecker/ www.colorzilla.com

![](_page_17_Figure_3.jpeg)

![](_page_17_Picture_4.jpeg)

# Font: Color & Emphasis

- Colorblind *(color deficient)* Worldwide
	- 1 in 12 men (8%)
	- 1 in 200 women (.5%)

![](_page_18_Picture_4.jpeg)

Deuteranopia

![](_page_18_Picture_6.jpeg)

## Font: Emphasis

![](_page_19_Picture_1.jpeg)

**MINNESOTA STATE UNIVERSITY MOORHEAD** 

![](_page_19_Picture_2.jpeg)

You will have 2 attempts for each quiz. Only the highest score will be kept.

You will have *2 attempts* for each quiz. Only the **highest** score will be kept.

![](_page_19_Picture_5.jpeg)

## Descriptive Links

## If someone were reading a list of links, which would you prefer to hear?

## Course Schedules

*…or…*

https://webproc.mnscu.edu/registration/search/ basic.html?campusid=072&\_ga=1.153158648.1721550958.1412352512

![](_page_20_Picture_6.jpeg)

# Descriptive Links… *more tips…*

- If the document is to be both read online and printed, include the URL address within parentheses: e.g. Google (http://google.com).
- If a link opens a PDF document or vide, say so and include the document size/video length within the link text:
	- e.g. [2015 Annual Report](https://www.ahead.org/conf/2016/Handouts/Concurrent/5/5.1/NACE2014-Facilitating_the_Recruitment.pdf) [PDF, 750 KB]
	- e.g. [Accountants and Auditors](https://www.youtube.com/watch?v=ww5d2yvmJOQ) [video, 1:09 mins]

![](_page_21_Picture_5.jpeg)

## Images: Alt Text . Short, but descriptive

House damaged from Hurricane Patricia.

## **Better Example:**

Distressed boy standing in ruins that were once his home in wake of Hurricane Patricia.

- 
- Personal focus, emotion
- **Poor Example:** Convey meaning

![](_page_22_Picture_8.jpeg)

# MINNESOTA STATE UNIVERSITY MOORHEAD

## Images: Description Field

![](_page_23_Picture_7.jpeg)

## Images: Complex

![](_page_24_Figure_1.jpeg)

MINNESOTA STATE UNIVERSITY MOORHEAD

![](_page_24_Picture_2.jpeg)

![](_page_25_Picture_0.jpeg)

## Scanned Documents: **Clarity** What could possibly go wrong?

![](_page_25_Picture_16.jpeg)

MINNESOTA STATE UNIVERSITY MOORHEAD

## Scanned Documents: Text or Image?

## **Accessible (text-based) Not Accessible (image)**

**RESEARCH** 

## Teaching patient safety and human factors in undergraduate nursing curricula in England: a pilot survey

Wayne Robson, Debble Clark, David Pinnock, Nick White and Bryn Baxendale

a his 2013 prooft (National Advisory Group on the Suffly<br>| of Patients in England, 2013), Don Depotisk highlights the importance of patient safety education:

" Motory of quality and patient sufety sciences<br>and practices should be part of [the] jujitial properation and lifelong education of all health campm ferionals!

Amerson of patient select the grown globally in the past<br>decade, with initiative sech as the 5 Million Liers Campaign<br>(Leat ex at 1 Healthcar Improvement (DRI), 2013a)<br>the USA, and the Patient Select Piers Campaign (Phrist Paint Saley Agency (NSSA), 2011) and the introduction of lamate car'with the Saley Themonete (Ham Fre Capr., 2012) in the USC.

Nonetheless, these use signs indicating that these is still<br>work needed to ensure patients are protected from avoidable ham. Inits summary of the investigation of wouldn'te deaths<br>and ham. observed at a UK hospital, the Francis Report (Previs, 2013) upon the the fallings occurred because of a

poez adity calcus that accepted poez stackards.<br>Alongside intersections to reduce hams from medication,<br>this, pressure sizes and deterioration, in the past 5 years, them has been a growing prospection of the need to focus on the influence of human factors. Dr Ken Catchpole (Clinical Henry Fictors Open, 2000) describes human dictors as:

"Enhancing clinical padlomance through anenderstanding of the effects of teamwork, tasks, equipment, morkspace, culture and organisation on human bahasjour and abdition, and application of that knowledge in clinical settings?

And depth (problem) homes, factors use evident in many high-risk industries, and it after op adverse everes inhospitals

Wign a Radovn ja Sanja e Tartverezje. Advanced 2 Roming Practice at Really of Holds and Williams, Dodfold Hillson University Stollars,<br>Doldar Chali (v Sveine Sections Adult Disain p. Stollars Hillson source (1996) and the state of the state of the state of the state of the state of the state of the state of the state of the state of the state of the state of the state of the state of the state of the state of the state Construction who is a 20 mingham Channel to Hingh & 2016 That

Angel fryskladse kapet 315

Bell-A journal of the Ag\_971204 SE\_Nb 13

## Abstract

Potjent redety in a key priority for all healthcom ryntems, and them in growing neognition for the need to educate tomomovis numer about the sole of human factors in seducing socidable harm to patients. A pilot survey was sent to 30 schools of warning in England to explore the total system in the book that mayorded. 65% mayorne rate) stated that patient sulky was<br>covered in their curricula and was allocated more than 4 hours; all the classe included Juman fictors. Only two mepondents indicated field meching to be made-performed Assessment of the World Health Organization's multiprofessional patient safety curriculum guide vast<br>poor: Feculties also seemed unavane that the Institute for Healthcare ny mysenent provider fine online patient ratity modaler for students and that them is a global network of student patient safety chapters.

ay woods: Student nusse a Potent sofety a Humon foctors a World fashih Gegnesiation a Undargraduate nu sing

show that many of these accidents are due to bendelowns. is leaderlife, tenuously, fixed studieral members, poor weaken and equipment design and structural fitties. This has resulted in a growing demand for human factors election and training. The majority of this training has been. bard mon Orw Resource Mangement (CRM) techniques Allis (Catchpole, 2013). The authors stress that human factor isroke much more than monetaking shift and include approvin-freeing on the design of leakhout systems (week environment, equipment and processes and policies) to<br>complement human purformance and mitigate using caused by Aunus, fullbillip.

In the UK, a national Chicol Human Factors Ogogo we estimated in  $2010; \pm$  independently company for a better variant<br>variance of homes factors and how this can orna wenterware in mens wenter was now in the<br>improve suffy und productivity in health care. In 2003, the<br>Department of Health, (DE) certificate is Hennis Fierces<br>Politicus: appell by the Human Fietnes Company<br>An interim a Construction of the moment control of the space of the Handa Factors education on gauge supports the NEES in its paper to the Francisco and fideling of the Francisco Plate Francisco (1) (Francisco Plate September of the sp

1001

## FIZIOLOGIA SISTEMULUI VASCULAR

354

Pulsul arterial constă în distensia pereților arteriali din timpul sistolei ventriculare, determinată de creșterea presiunii și diametrului arterei comprimate pe un plan osos. Expansiunea ritmică a arterelor perlferice se datorește propagării cu viteză mare a undei vibratorii vasculare produse de expulzia sángelui sub presiune din inimá in vasele mari. Spre deosebire de viteza de deplasare a sángelui, care atinge in timpul sisto.<br>lei ventriculare doar 0,4-0,5 m/s, unda cuisatilă arterială se propagă cu viteze de 4-6 m/s. Viteza undei pulsatile depinde de elasticitatea sistemului arterial.

Factorii care determină pulsul arterial tin de volumul bătale al cordului și de complianța (distensibilitatea totală) a arterelor. Cu cât va fi mal crescut volumul sistolic, cu atât cartitatea de sânge propulsată în artere la fiecare bâtale va fi mai mare si, astfel, oscilațiile pulsatile sistolo-diastolice vor fi mai ample. Pe de alti parte, cu cât complianța sistemului arterial va fi maj mare, cu atét presiunea pulsatilă determinată de volumul de sánge pompat in artere va fi mai micá. In ultimă instantă, orice alterare circulatorie care afectează unul din acești doi factori (volum sistolic și complianță arterială) modifici și pulsul arterial sau presiunea pulsului (după autorii anglo-saxoni).

Dintre factorii modificatori ai volumului sistolie fac parte caracterul ejecției din cord, creșterea ritmului cardiac, scăderea rezistenței perfferice si variațiile Intearcerii venease, Ejecia rapidă, de exemplu, va determina o presiune a pulsului mai mare decit ejecția prelungită. La rândul său, creșterea frecvenței cardiace în condițiile unui debit cardiac constant va avea drept urmare scăderea volumului sistolic și a presiunii pulsului. In sfârșit, reducerea rezistenței periferice, permițind trecerea mai rapidă a sângelui din artere în vece, va determina, ca și creșterea intoarcerii venoase, o amplificare a presiunii pulsului.

In contrast cu multitudines factoriler care pot modifics volumul sistolic, complianța vasculară este afectată numai în cazurile de alterare a distensibilității peretelui arterial la vârstniei și aterosejerotiei în general

Caracterele (calitățile) pulsului arterial pot fi apreciate palpatoriu sau Inregistrate cu ajutorul sfigmografolic manometrice, traductoare electromecanice, fotoelectrice etc.).

Prin simpla palpare a undei pulsatile de la nivelul unei artere superficiale se pot obține o serie de informații asupra stârii normale sau patologice a sistemului cardio-vascular, la funcție de frecvență, ritm, amplitudine, duritate și intensitate.

Freeventa și ritmul regulat sau neregulat dau indicații asupra activitatii cardiace. Amplitudines și duritates, pe de altă parte, sunt direct proportionale ault cu forta de contractie a miocardului și ejecția sângelui din cord, chi și cu clasticitatea vasculată. Persoanele cu tonus vascular crescut, ca si cele aterosclerotico, prezistă pulsul mai amplu si mai dur. Vasomotricitates sezonierà se reflecti, de asemenea, asupra amplitudinii pulsului arterial, dând pulsul de iamă sau de vară. La rândul său, interisitatea depinde mai muit de componenta vasculară decât de cea car-

![](_page_26_Picture_30.jpeg)

## PDFs

## Start with an accessible document. Enable accessibility settings.

![](_page_27_Picture_2.jpeg)

 $|\nabla|$  Document structure tags for accessibility

![](_page_27_Picture_4.jpeg)

## Tables

![](_page_28_Picture_72.jpeg)

![](_page_28_Picture_2.jpeg)

![](_page_28_Picture_3.jpeg)

## Tables… DO*s* and DON'T*s*

![](_page_29_Picture_114.jpeg)

- Designate column and/or row headers.
- Repeat header rows (Word).
- Add ALT text.
- Do not merge or split table cells.

![](_page_29_Picture_7.jpeg)

## Presentations: Content Considerations

## Use a unique title for each slide. Verify all content appears in "Outline View."

![](_page_30_Picture_2.jpeg)

![](_page_30_Picture_3.jpeg)

## Presentations: Audio & Visual Additions

- ALT Text
- Speaker Notes: link to media & transcript
- Link OUT to media

![](_page_31_Picture_4.jpeg)

![](_page_31_Picture_5.jpeg)

# MINNESOTA STATE UNIVERSITY MOORHEAD

## Accessibility Checkers

![](_page_32_Picture_19.jpeg)

![](_page_32_Picture_3.jpeg)

## Powered by WebAIM

found at: wave.webaim.org

![](_page_32_Picture_20.jpeg)

![](_page_32_Picture_7.jpeg)

# Multimedia

## Multimedia: Transcripts & Captions

MINNESOTA STATE UNIVERSITY MOORHEAD

![](_page_34_Picture_1.jpeg)

![](_page_34_Picture_2.jpeg)

# Self Help Resources

• [Portland Community College](http://www.pcc.edu/resources/instructional-support/access/)

http://www.pcc.edu/resources/instructional-support/access/

- [U of M Accessibility](http://accessibility.umn.edu/)  http://accessibility.umn.edu/
- [WebAim](http://webaim.org/)

http://webaim.org/ http://webaim.org/techniques/word/

- [National Center on UDL](http://www.udlcenter.org/) http://www.udlcenter.org/
- [UDL Learning Module](http://fltpsid.info/UDLModule.php) http://fltpsid.info/UDLModule.php

![](_page_35_Picture_8.jpeg)

![](_page_36_Picture_0.jpeg)

## Questions

![](_page_36_Picture_2.jpeg)

![](_page_36_Picture_3.jpeg)

## Resources

[Minnesota STAR Program:](http://mn.gov/admin/star/accessibility/) http://mn.gov/admin/star/accessibility [Minnesota Learning Commons -](https://mnlearningcommons.us/app/custom/project/WebAccessibility) Web Accessibility Project: https://mnlearningcommons.us/app/custom/project/WebAccessibility

[MN Learning Commons -](http://www.normandale.edu/onlineeducation/mnlcaccess2014/) Accessibility Resources (Web Accessibility Site): http://www.normandale.edu/onlineeducation/mnlcaccess2014/

W3C - [Web Accessibility Initiative:](http://www.w3.org/WAI/gettingstarted/Overview.html) http://www.w3.org/WAI/gettingstarted/Overview.html

[DO IT \(University of Washington, Seattle\):](http://www.washington.edu/doit/) http://www.washington.edu/doit/

[The National Center on Disability and Access to Education \(NCDAE\) -](http://ncdae.org/resources/cheatsheets/) Cheetsheets: http://ncdae.org/resources/cheatsheets/

[AHEAD \(Association on Higher Education and Disability\) -](http://www.ahead.org/resources/universal-design/resources) Universal Design Resources:

http://www.ahead.org/resources/universal-design/resources

[Universal Design in Higher Education,](http://www.washington.edu/doit/universal-design-higher-education-promising-practices) by Sheryl E. Burgstahler: http://www.washington.edu/doit/universal-design-higher-educationpromising-practices

[ACT Center \(University of Missouri\):](http://actcenter.missouri.edu/accessibility/documents.html) http://actcenter.missouri.edu/accessibility/documents.html

[Accessibility site \(University of Minnesota\):](http://accessibility.umn.edu/home.html) http://accessibility.umn.edu/home.html

[Faculty Course Preparation Guide \(University of Montana\)\)](http://www.umt.edu/accessibility/getstarted/faculty.php): http://www.umt.edu/accessibility/getstarted/faculty.php

[Accessibility site \(University of Montana\)](https://www.umt.edu/accessibility/): https://www.umt.edu/accessibility/

[Creating Accessible Documents \(University of Montana\):](http://www.umt.edu/accessibility/getstarted/documents/default.php) http://www.umt.edu/accessibility/getstarted/documents/default.php

[Web Accessibility Guidelines handbook \(Portland Community College\):](http://www.pcc.edu/about/accessibility/) http://www.pcc.edu/about/accessibility/

[Accessibility for Online Course Content \(Portland Community College\):](http://www.pcc.edu/resources/instructional-support/access/) http://www.pcc.edu/resources/instructional-support/access/

[Web Accessibility MOOC for Online Educators \(](https://opencourses.desire2learn.com/cat/)co-hosted by D2L and Portland Community College): https://opencourses.desire2learn.com/cat/

## [Creating Accessible Microsoft Office Documents:](http://www.lynda.com/Excel-tutorials/Creating-Accessible-Microsoft-Office-Documents/186696-2.html)

http://www.lynda.com/Excel-tutorials/Creating-Accessible-Microsoft-Office-Documents/186696-2.html

[Creating Accessible PDFs:](http://www.lynda.com/Acrobat-tutorials/Creating-Accessible-PDFs/147579-2.html) http://www.lynda.com/Acrobattutorials/Creating-Accessible-PDFs/147579-2.html

[Web Accessibility Principles:](http://www.lynda.com/Acrobat-tutorials/Creating-Accessible-PDFs/147579-2.html) http://www.lynda.com/ Dreamweaver-tutorials/web-accessibility-principles/448-2.html

[Web Accessibility Trainings \(Portland Community College\):](http://www.pcc.edu/resources/instructional-support/access/trainings.html) http://www.pcc.edu/resources/instructional-support/ access/trainings.html

[Introduction to Screen Readers](https://www.youtube.com/watch?v=o_mvO6EQ0tM): https://www.youtube.com/watch?v=o\_mvO6EQ0tM

![](_page_37_Picture_23.jpeg)

# Acknowledgments

- This work by [Instructional Technology Services](http://www.mnstate.edu/instructional-technology), Minnesota State University Moorhead. This work is licensed under the [Creative Commons A](http://creativecommons.org/licenses/by-nc-sa/4.0/)ttribution-NonCommercial-ShareAlike 4.0 International License. To view a copy of this license, visit http://creativecommons.org/licenses/by-nc-sa/4.0/.
- Images:
	- Closed Caption symbol: [Wikimedia Commons](http://commons.wikimedia.org/wiki/File:Closed_captioning_symbol.svg)
	- Do the Right Thing: [commons.wikimedia.org](http://commons.wikimedia.org/wiki/File:Do_The_Right_Thing_graffiti_Amsterdam.jpg)
	- The Law: [smlp.co.uk \(fotopedia.com\)](http://www.fotopedia.com/items/flickr-3044867827)
	- Gavel: [Chris Potter \(Flickr: 3D Judges Gavel\) \[CC BY 2.0 via Wikimedia Commons\]](http://commons.wikimedia.org/wiki/File:3D_Judges_Gavel.jpg)
	- Confused man: <http://bkonsulting.org/training/img/boy.png>
	- Whiteout: <http://static0.thethingsimages.com/wp-content/uploads/2016/05/whiteout.jpg>
	- PDF: [commons.Wikipedia.org](https://commons.wikimedia.org/wiki/File:Pdf_by_mimooh.svg)
	- HTML doc: [commons.Wikipedia.org](https://commons.wikimedia.org/wiki/File:HTML_logo.png)
	- Word doc: [commons.Wikipedia.org](https://commons.wikimedia.org/wiki/File:MS_word_DOC_icon.svg)
	- PPT: [commons.Wikipedia.org](https://commons.wikimedia.org/wiki/File:Microsoft_PowerPoint_2013_logo.svg)
	- House of cards: [pixabay.com](https://pixabay.com/en/house-of-cards-fragile-patience-763246/)
	- Pens: Normal Vision vs. Deuteranopia: <http://www.colourblindawareness.org/colour-blindness/>
	- Great Lakes graph: [US Army Corps of Engineers, Detroit District,](http://commons.wikimedia.org/wiki/File:Great_Lakes_2.PNG#/media/File:Great_Lakes_2.PNG) licensed under Public Domain via Wikimedia Commons
	- Bad example (scanned document): [commons.wikimedia.org](http://commons.wikimedia.org/wiki/File:Operation_Bodyguard_Memorandum.jpg)
	- Film: [commons.Wikimedia.org](https://commons.wikimedia.org/wiki/File:Video-film.svg)
	- Elephant: [StockSnap.io,](https://stocksnap.io/photo/YN674EJH83) CC0 Public Domain
	- Questions: geralt, [Pixabay.](http://pixabay.com/en/soap-bubble-ball-question-mark-63982/) Creative Commons license: Public Domain

![](_page_38_Picture_20.jpeg)